# **DETERMINAÇÃO DE PARÂMETROS GEOMECÂNICOS EM FORMAÇÕES GRANÍTICAS ATRAVÉS DE UM SISTEMA BASEADO EM CONHECIMENTO**

## **DETERMINATION OF GEOMECHANICAL PARAMETERS IN GRANITE FORMATIONS USING A KNOWLEDGE BASED SYSTEM**

Miranda, Tiago, *Universidade do Minho, Guimarães, Portugal, tmiranda@civil.umiho.pt* Gomes Correia, António, *Universidade do Minho, Guimarães, Portugal, agc@civil.umiho.pt* Ribeiro e Sousa, Luís, *LNEC e Universidade do Porto, Portugal, lsousa@lnec.pt*

### **RESUMO**

Nesta comunicação apresenta-se um sistema computacional para a obtenção de parâmetros geomecânicos para a modelação de túneis em formações graníticas. Este sistema, designado GEOPAT, utiliza técnicas de inteligência artificial baseadas em conhecimento (*KBS* - *Knowledge Based System*). Para este efeito, estabeleceram-se redes causais, com vista a congregar o conhecimento de especialistas nos domínios das rochas e dos solos em geral e no domínio da engenharia de túneis em particular para o apoio à decisão. O GEOPAT determina os parâmetros para formações rochosas, terrosas e heterogéneas. As interfaces com o utilizador são interactivas e o sistema recorre a plataformas de Visual Basic, KAPPA-PC e Excel.

#### **ABSTRACT**

In this paper a computational system for the calculation of geomechanical parameters for tunnels modelling in granite formations is presented. This system called GEOPAT uses artificial intelligence techniques (KBS systems). To congregate the specialists' knowledge in rocks and soils domains and in particular in the tunnel engineering domain causal nets has been established for decision support. GEOPAT determines the parameters for rock masses, soils and heterogeneous rock formations. The interfaces are interactive and the system uses Visual Basic, KAPPA-PC and Excel platforms.

### **1. INTRODUÇÃO**

A informação disponível no projecto de obras geotécnicas é, normalmente, escassa e de grau de incerteza elevado. Assim, o dimensionamento é quase sempre um exercício subjectivo, onde a experiência acumulada e o conhecimento empírico se revestem de vital importância. As vantagens de congregar a experiência e conhecimentos de um ou vários especialistas são indubitáveis. É neste ponto que as novas ferramentas informáticas, nomeadamente as baseadas na Inteligência Artificial (AI), têm um papel importante na geração de meios de cálculo que possibilitem atingir este objectivo. O tipo de sistemas que são abordados neste trabalho são os sistemas periciais ou, de outra forma, sistemas baseados em conhecimento que pretendem simular os processos de raciocínio humano para chegar a soluções ou recomendações para o problema em causa (Silva, 2001). A utilização destes sistemas destaca-se, especialmente, no apoio à decisão. Deste modo, poder-se-á contar, para além da experiência própria, com a experiência de outros especialistas cujos conhecimentos estarão armazenados. A tomada de decisão é uma tarefa que requer, inevitavelmente, a intervenção humana, por isso, estes sistemas procuram apenas auxiliar os responsáveis na tomada de decisão.

Assim, desenvolveu-se um sistema designado GEOPAT (**GEO**technical **PA**rameters for **T**unnelling) que utiliza técnicas de inteligência artificial do tipo KBS (*Knowledge Based System*), para a obtenção de parâmetros geomecânicos em maciços rochosos, terrosos e heterogéneos. Este sistema tem como objectivo, a partir de interfaces interactivas, fornecer valores para os parâmetros referidos para a modelação, com base num conjunto de conhecimentos obtidos junto de especialistas. O sistema desenvolvido foi implementado utilizando três plataformas – VisualBasic, Microsoft Excel e KAPPA-PC (Intellicorp, 1997).

No caso dos maciços rochosos, aplicam-se os sistemas empíricos RMR, Q e GSI, a partir de informação geomecânica do terreno e de correlações. Uma vez quantificados os correspondentes índices geomecânicos, procede-se à avaliação de parâmetros de cálculo, recorrendo ao conhecimento acumulado e a redes causais estabelecidas para o efeito. Para os maciços terrosos, utilizam-se resultados de ensaios de laboratório e de campo para calcular os valores do módulo de deformabilidade corrigido para os níveis de deformação que interessam para as obras subterrâneas. Fornecem-se, também, indicações para os valores dos parâmetros de resistência a adoptar com base na descrição de algumas propriedades do maciço. Nos maciços heterogéneos, segue-se uma metodologia que combina a utilização de um sistema empírico de classificação de maciços rochosos, nomeadamente o RMR, com métodos probabilísticos. O resultado é uma distribuição probabilística do valor de GSI que permite a obtenção dos parâmetros geomecânicos de deformabilidade e de resistência para valores médios e característicos.

### **2. SISTEMAS BASEADOS EM CONHECIMENTO**

A AI refere-se ao estudo dos mecanismos que conduzem ao raciocínio humano no intuito de desenvolver sistemas computacionais que permitam simular estes mecanismos. Um dos ramos da AI são os sistemas periciais que, a partir de uma base de conhecimentos devidamente estruturada e validada, desenvolve processos de simulação de raciocínio de modo a apresentar recomendações visando a resolução de um determinado problema. O conhecimento incorporado numa base de conhecimentos pode ser algorítmico, que integra leis matemáticas e físicas, e heurístico relacionado com o conhecimento experimental e empírico. Estes sistemas são normalmente utilizados para apoio à decisão num domínio limitado.

Os sistemas periciais são muitas vezes denominados de sistemas baseados em conhecimento. Apesar dos fundamentos serem os mesmos, existem pequenas diferenças entre estes dois tipos de sistemas. Enquanto que os sistemas periciais possuem os conceitos de Conhecimento e Inteligência, o que o permite inovar perante situações não contempladas na sua base de conhecimentos, os sistemas baseados em conhecimento só utilizam o primeiro conceito (Silva, 2001). No entanto, a eficácia de ambos os sistemas pode ser bastante similar, dado que esta depende, fundamentalmente, da base de conhecimentos do sistema. Para o estabelecimento de um sistema baseado em conhecimento é necessário, em primeiro lugar, identificar o domínio de conhecimento a ser aplicado. Este domínio deve ser restrito e especializado, devendo utilizar o conhecimento de um ou vários especialistas (Portela et al., 2003).

Um sistema deste tipo pode ser desenvolvido em qualquer linguagem de programação. No entanto, existem linguagens e ambientes especificamente desenvolvidas para a programação deste tipo de sistemas, normalmente designados de *shell*. Assim, uma *shell* é uma linguagem de programação associada a um programa que contem um motor de inferência e uma interface com o utilizador. O motor de inferência é a parte do sistema que utiliza a base de conhecimento para controlar o processo de raciocínio. Estas ferramentas permitem aliviar o programador das especificidades da linguagem e uma maior concentração na elaboração da base de conhecimentos. Uma destas ferramentas é o KAPPA-PC, cuja arquitectura está baseada em conceitos de programação orientada por objectos.

#### **3. DESENVOLVIMENTO DO SISTEMA GEOPAT**

#### **3.1 Definição da base de conhecimentos dos sistema**

A aquisição de conhecimentos é a parte mais importante para implementação de um sistema de inteligência artificial. Para isso, recorreu-se ao conhecimento de especialistas e procedeu-se a um estudo detalhado das diversas expressões e hipóteses a utilizar.

Para a definição das expressões a utilizar pelo GEOPAT para o cálculo do módulo de deformabilidade em maciços rochosos, procedeu-se a um estudo comparativo dos resultados de várias expressões recolhidas na bibliografia das quais foi seleccionado um conjunto. A algumas das expressões foram impostas algumas limitações decorrentes do estudo efectuado e da esperiência de especialistas (Miranda, 2003). Assim, o estabelecimento do valor do módulo de deformabilidade no GEOPAT é feito a partir das expressões indicadas no Quadro 1.

| $E_M$                                                                                     | Referência bibliográfica      | Limitações                        |
|-------------------------------------------------------------------------------------------|-------------------------------|-----------------------------------|
| $\frac{(RMR-10)}{40}$<br>$E_{M} = 10^{7}$                                                 | Serafim e Pereira (1983)      | RMR $\leq 80$                     |
| $E_{M} = 2 \cdot RMR - 100$                                                               | Bieniawski (1978)             | RMR>50 e $\sigma$ >100MPa         |
| $E_M = E_R \cdot (0.0028 \cdot RMR^2 + 0.9 \cdot e^{(RMR/22.82)})$                        | Nicholson e Bieniawski (1990) |                                   |
| $E_M = \left(1 - \frac{D}{2}\right) \sqrt{\frac{\sigma_c}{100}} \cdot 10^{(GSI - 10)/40}$ | Hoek et al. $(2002) - (1)$    | $\sigma$ 400MPa                   |
| $E_M = \left(1 - \frac{D}{2}\right) \cdot 10^{(GSI-10)/40}$                               | Hoek et al. $(2002) - (2)$    | $\sigma > 100 MPa$                |
| $E_M = 10 \cdot Q^{\frac{1}{3}}$<br>$E_M = 1.5 \cdot Q^{0.6} \cdot E_R^{0.14}$            | Barton e Quadros (2002)       |                                   |
|                                                                                           | Singh (1997)                  | $E_d \mathbf{E}_R$ e Q $\leq 0.0$ |

Quadro 1 – Expressões de cálculo do módulo de deformabilidade de maciços rochosos

A resistência do maciço é avaliada pelo critério de rotura de Hoek-Brown. O valor da constante m<sup>i</sup> já está pré-definido no sistema e vale 16,1 obtido para maciços graníticos da região do Porto. Para obter este valor utilizou-se a relação aproximada  $\sigma/\sigma$  determinada a partir de uma correlação entre estas duas grandezas (Miranda, 2003). Os restantes parâmetros do critério de rotura de Hoek e Brown são determinados a partir das seguintes relações (Hoek et al., 2002):

$$
m_b = m_i \cdot e^{\left(\frac{GSI - 100}{28 - 14 \cdot D}\right)}\tag{1}
$$

$$
s = e^{\left(\frac{CSI - 100}{9 - 3D}\right)}\tag{2}
$$

$$
a = \frac{1}{2} + \frac{1}{6} \cdot \left( e^{-GSI/15} - e^{-20/3} \right)
$$
 (3)

onde D é um factor que depende do grau de perturbação ao qual o maciço rochoso foi sujeito devido ao uso de explosivos durante a escavação ou à libertação de tensões.

O valor de  $m_b$  pode ainda ser estimado pela seguinte expressão (Hoek e Brown, 1997), válida para valores de GSI superiores a 25:

$$
m_b = m_i \cdot s^{\frac{1}{3}} \tag{4}
$$

Para a conversão dos parâmetros de Hoek-Brown nos equivalentes de Mohr-Coulomb ajusta-se uma recta à curva gerada pela aplicação do critério de Hoek-Brown equilibrando as áreas acima e abaixo do critério de Mohr-Coulomb para uma gama de tensões expectável para a obra subterrânea em análise. A gama de tensões a considerar deve estar compreendida entre a resistência à tracção do maciço rochoso e  $\sigma_{3\text{max}}$ . No caso dos túneis o valor de  $\sigma_{3\text{max}}$  é determinado através da seguinte expressão:

$$
\frac{\sigma_{3m\acute{a}x}}{\sigma_{cm}^{}} = 0.47 \left(\frac{\sigma_{cm}}{\gamma \cdot H}\right)^{-0.94}
$$
\n(5)

onde  $\sigma_{cm}$  é a resistência do maciço rochoso e H é a profundidade do túnel. O valor de  $\sigma_{cm}$  é determinado por:

$$
\sigma_{cm} = \sigma_c \cdot \frac{(m_b + 4 \cdot s - a \cdot (m_b - 8 \cdot s)) \cdot (m_b / 4 + s)^{a-1}}{2 \cdot (1 + a) \cdot (2 + a)}
$$
(6)

Deste modo, os valores equivalentes do ângulo de atrito e da coesão são fornecidos através das expressões 7 e 8, respectivamente (Hoek et al., 2002):

$$
\phi = \text{sen}^{-1} \left[ \frac{6 \cdot a \cdot m_b \cdot (s + m_b \cdot \sigma_{3n})^{a-1}}{2 \cdot (1 + a) \cdot (2 + a) + 6 \cdot a \cdot m_b \cdot (s + m_b \cdot \sigma_{3n})^{a-1}} \right]
$$
(7)

$$
c' = \frac{\sigma_c \cdot [(1+2 \cdot a) \cdot s + (1-a) \cdot m_b \cdot \sigma_{3n}] \cdot (s+m_b \cdot \sigma_{3n})^{q-1}}{(1+a) \cdot (2+a) \cdot \sqrt{1 + (6 \cdot a \cdot m_b \cdot (s+m_b \cdot \sigma_{3n})^{q-1}}) / ((1+a) \cdot (2+a))}
$$
(8)

No caso dos maciços terrosos, o módulo de deformabilidade a utilizar no dimensionamento deve ser adaptado para o nível de deformações esperado para a funcionalidade da estrutura. Assim, caso exista o valor do módulo de deformabilidade derivado de um ensaio dito clássico, como o triaxial convencional ou o pressiómetro do tipo Ménard, o sistema procede a uma correcção deste valor multiplicando este valor por um factor correctivo (F). Atendendo às propostas de vários autores assume-se razoável a consideração de níveis de deformação de 0,05%, como valor conservativo, no caso de túneis escavados com tuneladora, e de 0,3% no caso de serem escavados com a técnica SEM/NATM. Com base em estudos efectuados em areias e argilas através de ensaios de coluna ressonante (Gomes Correia, 2001), para uma profundidade de recobrimento de, aproximadamente, 15m e para valores de índice de plasticidade típicos dos solos residuais das formações graníticas ( $\approx$ 15%), verifica-se que os factores correctivos são semelhantes para materiais com e sem plasticidade. Com base nesta análise e no julgamento de especialistas, definiu-se um factor correctivo (F) de 5 no caso de túneis escavados com tuneladoras e de 3,5 no caso de túneis escavados pelo método SEM/NATM. Esta correcção baseia-se em curvas especificamente desenvolvidas para solos transportados, por isso, o sistema deverá ser actualizado quando tais curvas existam para os solos residuais considerados.

Quando existem resultados de outros ensaios, como o SPT ou a velocidade das ondas sísmicas, o sistema calcula o módulo de deformabilidade por via indirecta. No caso do ensaio SPT, procede-se à correlação deste valor com a compacidade relativa (D<sub>r</sub>) sendo este valor posteriormente transformado no módulo de deformabilidade para  $0,1\%$  ( $E_{0,1\%}$ ) de deformação (Gomes Correia, 1999). As expressões utilizadas são as seguintes:

$$
D_r(\%) = N_{spr} \cdot (3,3758 - 0,0292 \cdot N_{spr}) \tag{9}
$$

$$
E_{0.1\%} = 2.25 \cdot D_r - 5 \tag{10}
$$

Por fim, este valor é corrigido para o nível de deformações citado, com factores de 1,5 e 0,5 no caso de túneis escavados com tuneladora pela técnica SEM/NATM, respectivamente.

No caso da medição da velocidade das ondas sísmicas de corte  $(V<sub>s</sub>)$ , o valor do módulo de deformabilidade é obtido da seguinte forma: i) cálculo de  $G_{\text{max}}$  (módulo de distorção máximo) através da expressão (11):

$$
G_{\text{max}} = \frac{\gamma}{9.81} \cdot V_s^2 \tag{11}
$$

ii) cálculo do valor do módulo de distorção máximo corrigido (Gcorrigido) para os níveis de deformação pretendidos, com F igual a 0,5 e 0,35 no caso de túneis escavados com tuneladora e através do método SEM/NATM, respectivamente, através da expressão:

$$
G_{\text{corrigido}} = F \cdot G_{\text{max}} \tag{12}
$$

iii) determinação do módulo de deformabilidade através da expressão 13 considerando ν o coeficiente de Poisson igual a 0,3 e o material isótropo.

$$
E_{\text{corrigido}} = 2.6 \cdot G_{\text{corrigido}} \tag{13}
$$

Relativamente aos parâmetros de resistência, quando não existir informação, devem-se usar os seguintes pares de valores, com base na experiência obtida em solos residuais do granito do Porto por Viana da Fonseca (1996), correspondentes a valores de pico: i)  $\phi = 33^\circ$  e c'=10kPa para horizontes mais caulinizados; e ii)  $\phi = 37^\circ$  e c'=10kPa para horizontes mais arenizados, alterados e saturados.

Relativamente aos maciços heterogéneos e devido à grande incerteza no seu comportamento geomecânico, decidiu implementar-se uma abordagem probabilística. Uma vez detectada a ocorrência de zonas distintas da matriz global do maciço, obtém-se uma distribuição estatística destas estruturas geológicas, utilizando o sistema RMR. O utilizador insere, no sistema, a média e o desvio padrão dos diversos pesos constituintes deste sistema de classificação. Seguidamente, com base nestes valores e assumindo uma distribuição do tipo normal, procede-se à geração de mil valores aleatórios para cada um dos pesos por aplicação do método de Monte Carlo. Estes valores são então somados obtendo-se, deste modo, os correspondentes valores do índice RMR sendo então calculados os valores referentes ao parâmetro GSI. Consegue-se, assim, uma distribuição probabilística deste parâmetro que pode ser visualisada através do histograma e do gráfico de frequências acumuladas. Por fim, são determinados os valores do GSI correspondentes aos valores médio e característicos de 5% e 95%, que cobrem, praticamente, todos os cenários possíveis e que podem ser utilizados, posteriormente, para a determinação dos parâmetros de Hoek e Brown e de Mohr-Coulomb.

### **3.2 Arquitectura do GEOPAT**

Na primeira interface do GEOPAT é possível a inserção dos dados gerais relativos à obra em análise, sendo efectuada de seguida, a escolha do tipo de maciço em questão: rochoso, terroso ou heterogéneo (Figuras 1 e 2). No caso dos maciços rochosos, a inserção dos dados necessários pode ser feita de duas formas, dependendo da informação disponível.

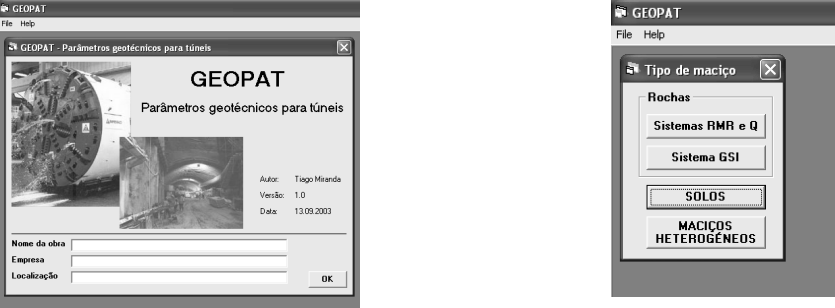

Figura 1 - Janela inicial do GEOPAT Figura 2 – Escolha do tipo de maciço

Na primeira forma, são inseridos os dados relativos à aplicação do sistema RMR e Q podendo, eventualmente, serem introduzidos os valores das matrizes de interacções (Hudson, 1992). Quando esta opção é seleccionada, aparece a janela relativa à inserção de dados do sistema RMR (Figura 3). À medida que se vai inserindo a informação, os valores dos vários pesos, o RMRbásico (RMR sem a correcção devido à orientação das descontinuidades) e o valor do RMR final vão sendo automaticamente calculados e apresentados ao utilizador. Esta forma interactiva de inserção dos dados permite ao utilizador analisar a sensibilidade dos valores de  $RMR<sub>básico</sub>$  e RMR a quaisquer alterações dos dados iniciais.

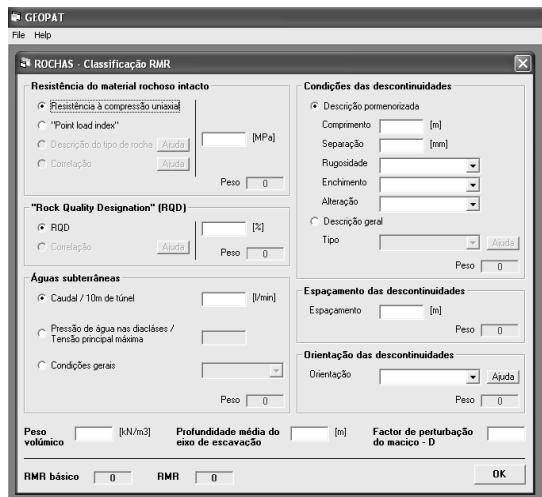

Figura 3 – Janela para inserção dos dados relativos ao sistema RMR

Após a inserção da informação relativa ao sistema RMR é então necessário o preenchimento da matriz de interacções. Todos as caixas estão preenchidas com o valor 1 podendo o utilizador alterá-las atribuindo valores de 1 a 5 às interacções. A inserção destes dados permite o cálculo do valor de RMR<sub>ponderado</sub> correspondente à ponderação deste índice com os valores das interacções entre os parâmetros envolvidos na classificação. Para o cálculo deste índice recorrese à aplicação da metodologia da matriz de interacções aplicado aos sistemas convencionais de classificação dos maciços. Assim, a expressão de cálculo deste índice é a seguinte:

$$
RMR_{ponderado} = \frac{\sum_{i=1}^{6} [I(P_i) \cdot P_i]}{I(P_i)_{\text{middle}}}
$$
\n(14)

em que  $P_i$  é o peso referente  $I(P_i)$  é a intensidade de interacção do parâmetro  $P_i$  e  $I(P_i)_{\text{middle}}$  é a intensidade de interacção média dos parâmetros P<sup>i</sup> .

Desta forma, uma matriz de interacções toda preenchida com o mesmo valor resulta num valor de RMR<sub>ponderado</sub> igual ao valor de RMR. Por isso, nas expressões de cálculo que utilizam o valor de RMR e Q, optou-se, por colocar o correspondente valor ponderado por englobar os mecanismos entre os factores que contribuem para o valor final do índice. Para o utilizador que não pretenda considerar as interacções, basta não executar qualquer alteração nas matrizes de interacções porque já vêm preenchidas, em todos os campos, com o mesmo valor.

A inserção dos dados necessários para a determinação do índice Q é feita através da janela que se apresenta na Figura 4. À medida que os dados vão sendo inseridos aparecem, no écran, os valores relativos aos diversos parâmetros que compõem este índice, bem como o valor final de Q. Este facto permite proceder a análises de sensibilidade do valor de Q a eventuais alterações nos diversos parâmetros constituintes deste índice geomecânico. Existe, também, uma janela para a introdução dos dados para a matriz de interacções referentes a este sistema, seguindo uma metodologia similar à adoptada para o sistema RMR.

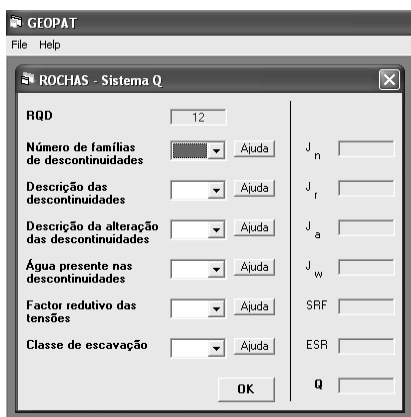

Figura 4 – Janela para inserção dos dados relativos ao sistema Q

Depois de inserida esta informação o valor de GSI é calculado através das relações com os valores de RMR (valor corrigido) ou Q' que é uma forma modificada do parâmetro Q. Os valores dos módulos de deformabilidade e dos parâmetros de resistência são então calculados com recurso às expressões definidas no Quadro 1. Como são várias as expressões que permitem o cálculo do módulo de deformabilidade do maciço, definiu-se uma metodologia para a obtenção de um só valor final com base na experiência. Uma vez calculada a média, o desvio padrão e a variância, o intervalo considerado válido para os valores do módulo de deformabilidade é dado pela média menos e mais duas vezes a variância. Os valores fora deste intervalo são eliminados e a média dos valores remanescentes é calculada, adoptando-se esta como o valor final do módulo de deformabilidade do maciço. Quando nenhum dos valores se encontre dentro do intervalo considerado válido, o sistema considera que o valor do módulo de deformabilidade do maciço é a média de todos os valores calculados. Na Figura 5 apresenta-se a rede causal que resume o processo para a obtenção do módulo de deformabilidade de maciços rochosos. Para os restantes parâmetros foram, também, desenvolvidas redes causais. Na Figura 6 apresenta-se uma saída de resultados do sistema. A segunda forma de inserção dos dados é mais expedita e considera a introdução directa do GSI. A partir deste valor, são então calculados os valores de RMR e Q.

A parte do sistema referente aos solos, foi programada no KAPPA-PC. Quando se opta pela opção *Solos* (Figura 2), abre-se uma interface do KAPPA-PC para introdução dos dados onde

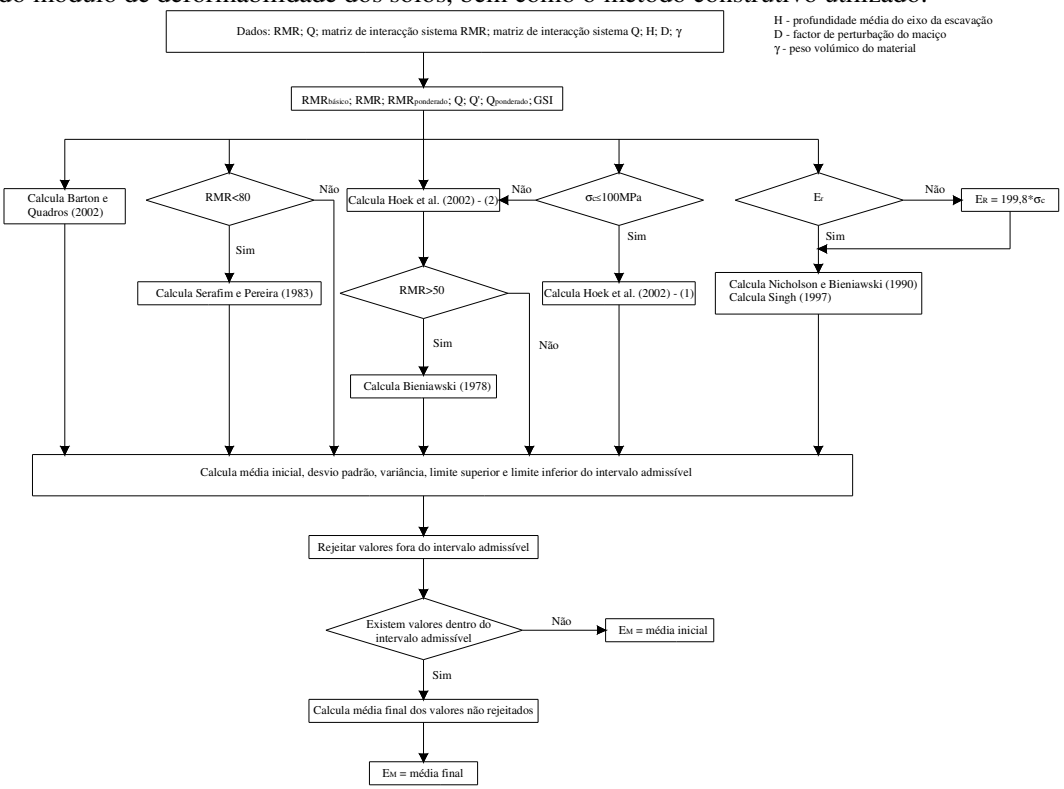

podem ser introduzidos os dados dos diversos ensaios considerados pelo sistema para o cálculo do módulo de deformabilidade dos solos, bem como o método construtivo utilizado.

Figura 5 – Rede causal para a determinação da deformabilidade em maciços rochosos

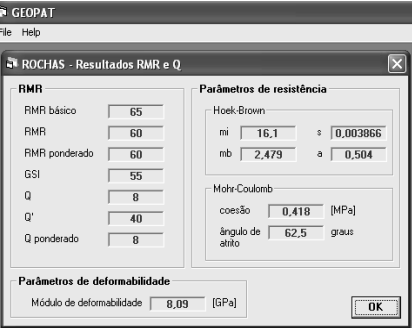

Figura 6 – Exemplo da saída de resultados dos sistemas RMR e Q

A estruturação do programa no KAPPA-PC é simples e segue o princípio de isolar a informação em classes. A classe *Def* foi criada com o objectivo de servir de classe base do sistema e conter a informação comum a todas as classes. A classe *Def* engloba as subclasses *inf* e *res*. A primeira contém atributos que permitem armazenar a informação introduzida pelo utilizador enquanto a última guarda os resultados calculados. Depois de inserida a informação uma função despoleta o processo de raciocínio onde são testadas regras que aplicam a metodologia definida para o cálculo dos módulos de deformabilidade corrigidos. Os valores calculados são devolvidos ao módulo do Visual Basic que calcula o valor final segundo a metodologia definida para os maciços rochosos e apresenta o resultado final deste parâmetro ao utilizador juntamente com recomendações para os parâmetros de resistência a adoptar.

No caso dos maciços heterogéneos, o sistema traça o histograma do GSI (Figura 7), bem como o gráfico de frequências acumuladas (Figura 8) aplicando a metodologia probabilística descrita. É assim possível definirem-se os valores de GSI, correspondentes ao valor médio (50% no gráfico das frequências acumuladas) e os valores característicos (5% e 95%).

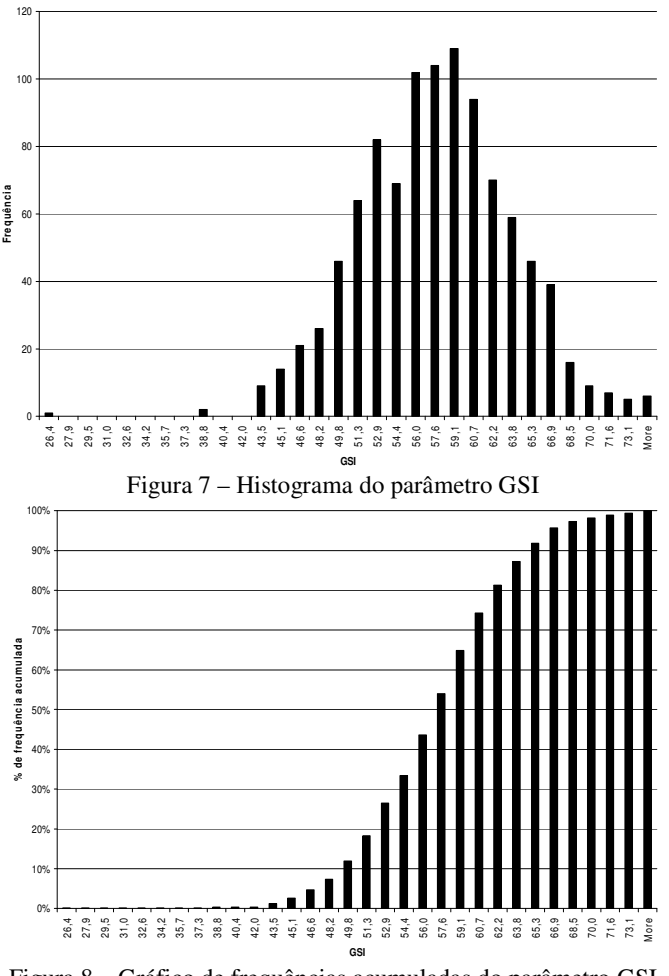

Figura 8 – Gráfico de frequências acumuladas do parâmetro GSI

# **4. CONCLUSÕES**

Apresentou-se um sistema computacional que utiliza técnicas de AI, baseadas em conhecimento. Este sistema aplica-se a maciços graníticos e tem em vista a caracterização de parâmetros geomecânicos para a modelação de obras subterrâneas nestes maciços. Distinguemse metodologias para maciços rochosos, terrosos e heterogéneos.

No caso dos maciços rochosos, faz-se a previsão da resistência através do critério de Hoek-Brown apoiado numa rede causal. Para a deformabilidade, a previsão é executada através das expressões de vários autores, seleccionadas após um estudo, apoiando-se também numa rede causal. Para os maciços terrosos, propuseram-se factores correctivos para o módulo de deformabilidade obtido em ensaios triaxiais ou pressiométricos. Apresentou-se um procedimento para a obtenção dos módulos de deformabilidade para estes níveis de deformação a partir de ensaios SPT e velocidade das ondas sísmicas de corte. Os parâmetros de resistência foram estabelecidos com base na experiência, tendo sido indicados valores de 10kPa para a coesão efectiva e de 33º e 37º para o ângulo de atrito de, respectivamente, horizontes caulinizados e horizontes arenizados, alterados e saturados. A previsão dos parâmetros em maciços heterogéneos é executada através de análises probabilísticas do valor de RMR e GSI do maciço. Estão em fase de desenvolvimento aplicações para aferir da validade das hipóteses assumidas no sistema KBS desenvolvido.

### **5. REFERÊNCIAS**

Barton, N., Quadros, E.F. (2002). *Engineering and Hydraulics in Jointed Rock Masses*. EUROCK 2002 – Curso A, Funchal.

Bieniawski, Z. T. (1978). *Determining Rock Mass Deformability, Experience from Case Histories*. Int. J. Rock Mech. and Min. Science & Geomech. Abstr., Pergamon, 15, pp. 237-247. Gomes Correia, A. (2001). *Dynamic Characterization of Soils. Load Frequency effects*. XI Panamerican Conf. on Soil Mechanics and Geotechnical Engineering. Foz do Iguassu, Brasil.

Gomes Correia, A. (1999). *Caracterização dos Maciços Interessados nas Escavações Urbanas*. Concepção, Projecto, Construção e Monit. de Cortinas de Contenção. FUNDEC, IST, Lisboa.

Hoek, E., Carranza-Torres, C.; Corkum, B., (2002). *Hoek-Brown Failure Criterium – 2002 Edition*. North American Rock Mechanics Society, Toronto.

Hoek, E.; Brown, E. T., (1997). *Practical Estimates of Rock Mass Strength*. International Journal of Rock Mechanics & Mining Science. Pergamon, Vol. 34, nº 8, pp 1165-1186.

Hudson, J. (1992). *Rock Engineering Systems – Theory and Practice*. Ellis Hor. Ltd. U.K. 185p. Intellicorp (1997). *KAPPA-PC Development Software System, Version 2.4*. USA.

Miranda, T. (2003). *Contribuição para a Obtenção de Parâmetros Geomecânicos para a Modelação de Obras Subterrâneas em Maciços Graníticos*. Tese de Mestrado, UM, Guimarães, 186p.

Nicholson, G. A. e Bieniawski, Z. T. (1990). *A Non-Linear Deformation Modulus Based on Rock Mass Classification*. International Journal of Mining & Geology Eng., pp 181-202.

Portela, E.; Farinha, F.; Domingues, C.; Ribeiro e Sousa, L. (2003). *Knowledge Based Systems Applications on Dam Engineering, Railway Tunnelling and Structural Design*. 7ª Conf. Int. App of AI to Civil and Stru. Engin., Ed. B. Topping, Egmond-aan-Zee, paper 9 (20 pág.). pp-25-26.

Serafim, J. L.; Pereira, J. P., (1983). *Considerations of the Geomechanics Classification of Bieniawski.* Proc. Int. Sym Eng. Geol. Under. Const.. Vol. 1, Lisboa, LNEC, pp. II.33-II.42.

Silva, C. (2001). *Controlo de Segurança de Túneis Ferroviários – Desenvolvimento de Metodologias de Apoio e de Sistemas Baseados em Conhecimento*. Tese de Mestrado, FEUP, Porto, 273p.

Singh, S. (1997). *Time Dependent Modulus of Rocks in Tunnels*. M. E. Thesis, Dept. of Civil Engineering, University of Roorkee, India, p. 65.

Viana da Fonseca, A. (1996). *Geomecânica de Solos Residuais do Granito do Porto. Critérios para Dimensionamento de Fundações Directas*. Tese de Doutoramento, FEUP, Porto, 774p.